# **Foreman - Bug #3731**

## **foreman API is missing role parameter when editing user**

11/22/2013 01:53 PM - jan kaufman

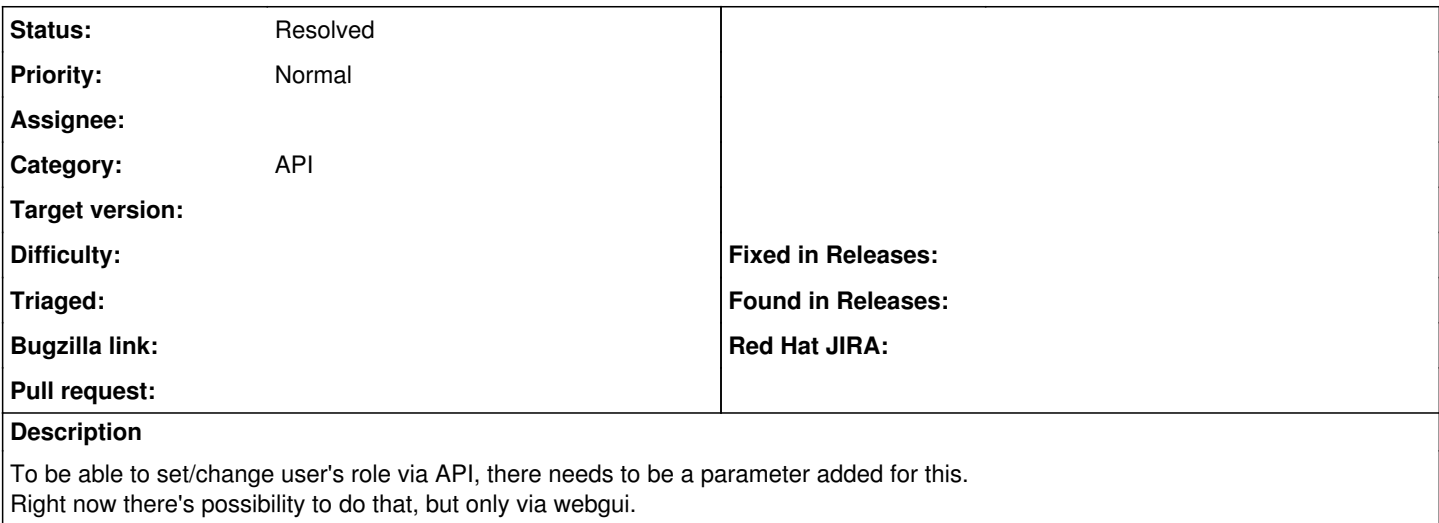

#### **History**

### **#1 - 11/22/2013 01:59 PM - Dominic Cleal**

*- Category set to API*

## **#2 - 11/22/2013 02:38 PM - jan kaufman**

i just want to mention that this occurs probably on all user operations (including views).

### **#3 - 01/29/2018 06:39 PM - Tomáš Strachota**

*- Status changed from New to Resolved*

This has been resolved in one of the previous versions of the foreman and is fixed in 1.16. Roles can be assigned to users via both api and hammer. I'm closing the issue.